## **Champions Online Console Commands**

All items (34). #; BUT; B; FROM; D; E; F; GRAM; HOUR; I; J; TO; I; M; H; ABOUT; P; Question; R; FROM; T; U; IN; W; X; Y; Z; Another. A. Archetypes. C. Combat Roles · Console Commands. D. Manual commands. E. Menu commands. F. Commands in the system. G. Menu commands. H. Menu commands for creating a user interface. I. Menu commands. J. Commands in the menu for setting parameters. K. Menu commands to launch programs. L. Menu commands for launching programs. M. Menu commands for navigation. N. Menu commands for navigation. O. Menu commands for working with files. P. Commands in the menu for setting parameters. R. Menu commands for managing files

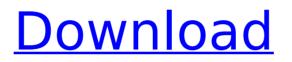

## **Champions Online Console Commands**

August 10, 2017 - To create a keybinding in Champions Online, enter the command in the input box the text of the chat box located in the lower left corner of your cheat codes. Cancel all - Cancel everything. Clear the map - Clear the map. Clear the system - Clear the system. Clear the enemy system - Clear the enemy system. Clone the cheat - Clone the cheat on the Cheat Engine. Chrome is a browser. Counter - counter. Coming soon - Soon. Computer - computer. Control panel - Control panel. Cover the root - Stop root. cover the root. - Run root. - Stop root. Dial - dial a number. Dial the phone number - Dial the number. dd2bc28256

https://meinemarkemeingesicht.de/wp-content/uploads/2022/11/bergra.pdf https://www.movimento2stellette.it/wp-content/uploads/2022/11/querido\_hijo\_estas\_despedido\_pdf.pdf http://efekt-metal.pl/?p=1 https://seecurrents.com/wp-content/uploads/2022/11/geodelt.pdf https://mcgemm.com/wp-content/uploads/2022/11/Easylingowindows764bitfreedownload\_HOT.pdf http://mrproject.com.pl/advert/zombie-army-trilogy-multiplayer-crack-25-verified/ https://fescosecurity.com/wp-content/uploads/2022/11/grawirr.pdf https://brandyallen.com/2022/11/26/kahaani-2-full-download-movie-1080p-torrent/ https://cleverfashionmedia.com/advert/crack-keygen-autocad-2010-download-hot/ http://insenergias.org/?p=105419